```
C-C++-Kurs 2024 (13. März 2024 ), p. 1
                   Einführung in die Programmiersprachen C und C++Dr. Franz Gähler, Fakultät für Mathematik
                                    Ubungsblatt 3 (8 Seiten)
¨Scope- oder Sichtbarkeitsregeln:
Variablen in C werden zu Beginn einer zusammengesetzten Anweisung deklariert (oder definiert), also etwa
innerhalb des main-Blocks oder innerhalb einer Funktion, oder aber sie werden außerhalb von main und
außerhalb jeder Funktion definiert.
Im letzten Fall sind sie "sichtbar", also les- und (falls nicht const) schreibbar für alle Programmteile in der
gleichen Datei, die der Deklaration folgen.
Im ersteren Fall sind sie sichtbar für die gesamte zusammengesetzte Anweisung, zu deren Anfang die Dekla-
ration (Definition) erfolgte
Von diesen Regeln gibt es folgende Abweichung: Wird in einer zusammengesetzten Anweisung eine Variable
oder Konstante deklariert (definiert), die mit gleichem Namen schon außerhalb dieser Anweisung sichtbar
war, so wird die Sichtbarkeit der letzteren aufgehoben und die neue Deklaration bekommt für die aktuelle
zusammengesetzte Anweisung Gültigkeit. Beim Verlassen dieser zusammengesetzten Anweisung wird die
Variable außerhalb wieder sichtbar.
Beispiel:int function (int a, int b) {
        int i=0;
        ....
....
if (...) {
           int i=1; /* Ab hier ist i eine neue "Instanz"
                        das i ausserhalb ist durch die neue Deklaration
                        "ueberschattet". */
           ........
} /* Ab hier hat i wieder die Bedeutung, die es vor dem "if" hatte
        ....
....}
Hier ein Programmbeispiel:
Das Programm scope.c auf der nächsten Seite hat folgende Ausgabe:
      i = 13 innerhalb von main
      i = 200 innerhalb der Funktion test(1)
           225 Rueckgabe von test(1)
      Jedoch: Innerhalb der eingeschlossenen zusammengesetzten Anweisung:
           \begin{array}{c} 0 \\ 1 \end{array}i = 1<br>i = 2i =i = 13 innerhalb von main und ausserhalb der eingeschlossenen
                          zusammengesetzten Anweisung
      i = 225 innerhalb der Funktion test(2)
                                                                                                                        C-C++-Kurs 2024 (13. März 2024 ), p. 2
                                                                                                                            /* scope.c, Programm zum Studieren/Demonstrieren von "Scope"- oder
                                                                                                                                "Sichtbarkeits"-Regeln */
                                                                                                                            #include <stdio.h>
                                                                                                                            int i = 200:
                                                                                                                            int test(int);
                                                                                                                            int main() {
                                                                                                                              /*----------------------------main----------------------------------------------*/
int i = 13; /* Das i von ausserhalb wird hier durch das neue i "ueberschattet".*/
                                                                                                                              print(f("n");

printf(" i = %4d innerhalb von main\n\n", i);
                                                                                                                              printf(" %4d Rueckgabe von test(1)\n\n", test(1));
                                                                                                                              { /*---------eingeschlossene zusammengesetzte Anweisung-------------------------*/
                                                                                                                                int i;
                                                                                                                                /* Wieder eine neue "Instanz" von i, sie ueberschattet die beiden aeusseren. */
                                                                                                                                printf(" Jedoch:Innerhalb der eingeschlossenen zusammengesetzten Anweisung:\n");
                                                                                                                                for (i=0; i < 3; i++) {
                                                                                                                                  printf(" i = \frac{4}{d} \ln", i);
                                                                                                                                 }
} /*---Ende der eingeschlossenen zusammengesetzten Anweisung---------------------*/
                                                                                                                              print(''\n;

printf(" i = %4d innerhalb von main und ausserhalb der eingeschlossenen\n\
                                                                                                                                                  zusammengesetzten Anweisung\n\n",i);
                                                                                                                              printf(" \frac{4}{d} Rueckgabe von test(2) \n\cdot (n)n", test(2));
                                                                                                                               /*--------------------------Ende von Main----------------------------------------*/
                                                                                                                            \mathfrak{g}/*----------- Ab hier wieder Variablen ausserhalb von Main sichtbar ---------------*/
                                                                                                                            int test(int a) {
                                                                                                                              /* Diese Funktion inkrementiert den Wert von i aus der "aeusseren" Definition ---*/
                                                                                                                              printf(" i = %4d innerhalb der Funktion test(%d)\n\n", i,a);
                                                                                                                              i = i + 25; /* Hier wird ein "Seiteneffekt" des Aufrufs von test() erzeugt -----*/
                                                                                                                              return i;
                                                                                                                            ٦,
                                                                                                                         Aufgabe 3.1: Wie s¨ahe die Ausgabe des Programms aus, wenn zu Beginn des Programms test()
                                                                                                                             i) eine Deklaration int i;
                                                                                                                             ii) eine Definition int i = 10;
                                                                                                                        stehen\_würde?
(Erst ¨uberlegen, dann ausprobieren, dann das Ergebnis erkl¨aren!)
```
<sup>250</sup> Rueckgabe von test(2)

## C-C++-Kurs 2024 (13. März 2024 ), p. 3

Arrays ( $=$  Felder), Strings und Pointer ( $=$ Zeiger) Beispiele zur Initialisierung von Arrays: unsigned int prim  $[$  = { 2, 3, 5, 7, 11, 13, 17, 19 };

definiert ein Array prim von 8 Variablen prim [0] , . . . , prim [7] vom Typ unsigned int. Der Größenoperator sizeof(prim) liefert den Wert <sup>32</sup> <sup>=</sup> <sup>8</sup> \* sizeof(int). Der Ausdruckchar wort $\lceil$  = "Hallo $\ln$ "; (1)

ist Abkürzung für

char wort[] <sup>=</sup> { 'H', 'a', 'l', 'l', 'o', '\n', '\0'}; Es wird bei der Notation mit "..." wie in (1) stets ein abschließendes '\0'-Zeichen eingebettet. Daher liefert sizeof(wort) den Wert 7, <sup>w</sup>¨ahrend strlen(wort) den Wert <sup>6</sup> zur¨uckgibt. Es ist z. B. wort[1] ==  $'a$ ,

 Ein String in <sup>C</sup> ist stets ein Array vom Typ char, dessen Elemente aus Zeichen (z.B. Buchstaben) bestehen, und deren letztes Zeichen stets das '\0'-Zeichen mit dem numerischen Wert <sup>0</sup> ist. Die Syntax zur Definition eines Arrays von Strings wird klar aus folgendem Beispiel:

char \*tage[] <sup>=</sup> { "Sonntag", "Montag", "Dienstag",

```
"Mittwoch", "Donnerstag", "Freitag", "Samstag" };
```
Jeder Tagesname wird seinerseits als Array von char angelegt, wobei jedes Array als letzten Eintrag den '\0'-Wert erhält.

Z. B. wird durch

# printf("%c\n", tage[3][6]);

der siebte Buchstabe des vierten Tagesnamens ausgedruckt, also das <sup>c</sup>. Wenn das abschließende '\0'-Zeichen im String "Mittwoch" ausgegeben werden soll, muss beachtet werden, dass es ein nicht druckbares Zeichenist, also nicht als char, sondern als Zahlenwert mit der Notation

 $print('"\&d\nu", \tage[3][8]);$ 

Aufgabe 3.2: Erweitern Sie ein Programm aus Aufgabe 2.5, das auf die Eingabe eines Datums, etwa $"29.2.2008"$ , antwortet mit:  $"29.$  Februar  $2008"$  oder analog, so dass unzulässige Daten wie  $32.5.2008$ , 29.2.1900 usw. vom Programm abgelehnt werden. Noch einmal für Mutige: Erweitern Sie das Programm. so dass die Ausgabe "Freitag, 29. Februar 2008" oder analog ist.

Variablen haben  $\bf{Adressen}$ , das sind ganze Zahlen, die den Ort im (virtuellen) Speicher bezeichnen, der für den Variableninhalt vom Rechner vorgesehen ist. Der Speicher ist in fortlaufende Bytes unterteilt (ein Byte besteht in der Regel aus <sup>8</sup> Bit), die Bytes sind fortlaufend numeriert, die einem Byte zugeordnete Nummer ist die Adresse dieses Bytes und auch jeder mit diesem Byte beginnenden Folge von Bytes. In diesem Sinne lässt sich der ganze Speicher als ein Array von <mark>char</mark> auffassen.

Die Adresse einer Variablen ist somit die Nummer des ersten Bytes der Bytefolge, die den Inhalt dieser Variablen enthält.

Die Adresse der Variablen <sup>a</sup> ist &a. Zu jedem Variablentyp <sup>g</sup>ibt es einen Zeiger- oder Pointertyp: Mit der Deklaration double ∗pf erklärt man eine Zeigervariable pf vom Typ "Zeiger auf double". Hier hinein kann man Adressen von double-Variablen zuweisen: Ist double z deklariert, so erhält man durch pf = &z die Adresse von <sup>z</sup> in <sup>p</sup>f. Der Dereferenzierungsoperator \* erlaubt, auf den Wert zuzugreifen, auf den eine Zeigervariable zeigt: <sup>x</sup> <sup>=</sup> \*pf weist der double-Variablen <sup>x</sup> den double-Wert zu, auf den <sup>p</sup><sup>f</sup> zeigt, in diesemFall also den Wert von <sup>z</sup>.

Ein kurzes Programmbeispiel hierzu:

#### Beispiel 3.1

/\* Demonstration des Verhaltens von Pointern <sup>=</sup> Zeigern \*/

#include <stdio.h>

```
int main() {
  double x, z;<br>double *pf;
                      /* Zeigervariable vom Typ double */
  z = 3.1415926535x = 2.7182818284;
  printf("sizeof(double) = \sqrt[n]{u} \cdot \sqrt[n]{u}", (unsigned int)sizeof(double));
  pf = kx; /* pf zeigt auf x */<br>printf("
  printf(" x z pf \text{spf}(\text{n});
  printf("1. pf = &x : %6.4lf %6.4lf %10lu %6.4lf\n",
        x,z,(unsigned long)pf,*pf);
  x \leftarrow 4.2; /* x inkrementiert */
  printf("2. x += 4.2 : %6.41f %6.41f %10lu %6.41f\n",
         x,z,(unsigned long)pf,*pf);
  pf = kz; /* pf zeigt auf z */
  printf("3. pf = &z : %6.41f %6.41f %10lu %6.41f\n",
        x,z,(unsigned long)pf,*pf);
  x = *pf; /* Dereferenzierung von pf und Zuweisung nach x \aleph /printf("4. x = *pf : % 0.41f % 0.41f % 0.41f\right)",
         x,z,(unsigned long)pf,*pf);
}
```
Der Programmlauf ergibt z. B. folgende Ausgabe:

sizeof(double) <sup>=</sup> <sup>8</sup>

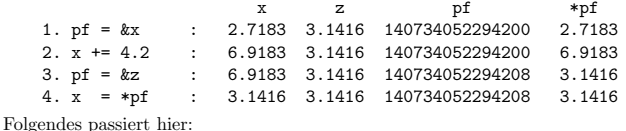

Zeile 1: pf enthält die Adresse von x, also hat \*pf den gleichen Wert wie x.

Zeile 2: <sup>x</sup> ist incrememtiert, also haben x, \*pf den <sup>g</sup>leichen Wert.

Zeile 3: pf enthält nun die Adresse von z also haben z und  $\ast$ pf den gleichen Wert. Außerdem: x, z sind in der ersten Zeile von main unmittelbar hintereinander definiert, also unterscheiden sich ihre Adressen  $um sizeof(double) = 8$ um sizeof(double) = 8<br>Zeile 4: x erhält den Wert von \*pf zugewiesen, x, z, \*pf sind nun identisch.

In einem Array– etwa a[]– eines gegebenen Typs typ haben die Arrayvariablen a[i] konsekutive Adressen. Dabei ist die Differenz zweier aufeinanderfolgender Variablen <sup>g</sup>leich sizeof(typ), also der Anzahl der Bytes, die ein Vertreter dieses Typs im Speicher beansprucht.

Zeigervariable befolgen eine additive Arithmetik: Für die Deklaration typ \*p bedeutet p = p + 3 die Erhöhung von p um 3 \* sizeof (typ), so dass also etwa innerhalb eines Arrays vom Typ typ um 3 Variable weitergezählt wird. Entsprechendes gilt für - ("minus").

Im obigen Beipiel zeigt etwa nach <sup>p</sup> <sup>=</sup> &a[1]; <sup>p</sup> <sup>=</sup> <sup>p</sup> <sup>+</sup> <sup>3</sup> die Zeigervariable <sup>p</sup> auf a[4], es ist also dann <sup>p</sup> == &a[4].

ausgegeben werden muss.

#### Beispiel 3.2

/\* Demonstration der Pointer- oder Zeigerarithmetik \*/

```
#include <stdio.h>
   #define LEN 6
   int main() {
     int i; char *pc; double *pd;
     char w[LEN]; double x[LEN];
     printf("Adressen in Arrays, Zeigerarithmetik:\n\n");
     printf("sizeof(char) = %u, setze pc = w:\n", (unsigned int)sizeof(char));
     pc = w;
     for (i=0; i < LEN-1; i++) {
       printf(" &w[%u] = %lu, w+%u = %lu, pc = %lu, pc++\n",
              i,(unsigned long)&w[i],i,(unsigned long)(w+i),(unsigned long)pc);
      pc++;}
printf("sizeof(double) = %u, setze pd = x:\n",(unsigned int)sizeof(double));
     pd = x;
     for (i=0; i < LEN-1; i++) {
       print(f("&x[\%u] = \%lu, x+\%u = \%lu, pd = \%lu, pd++\n'i,(unsigned long)&x[i],i,(unsigned long)(x+i),(unsigned long)pd);
       pd++;}
printf("Ein String:\n");
     w[0] = 'H'; w[1] = 'a'; w[2] = w[3] = '1'; w[4] = 'o'; w[5] = '\0';printf("%s", w);
     print(f("\n'):

printf("...%s...\n",w);pc = w:
     for (i=0: i < LEN: i++)printf("%c ",*pc++);
     print(f("n"):
   \lambda
Der Programmlauf ergibt:
   Adressen in Arrays, Zeigerarithmetik:
   sizeof(char) = 1, setze pc = w:
   w[0] = 140735309176080, w+0 = 140735309176080, pc = 140735309176080, pc++
   w[1] = 140735309176081, w+1 = 140735309176081, pc = 140735309176081, pc++
   w[2] = 140735309176082, w+2 = 140735309176082, pc = 140735309176082, pc++
   w[3] = 140735309176083, w+3 = 140735309176083, pc = 140735309176083, pc++
   w[4] = 140735309176084, w+4 = 140735309176084, pc = 140735309176084, pc++
   sizeof(double) = 8, setze pd = x:
   &x[0] = 140735309176000, x+0 = 140735309176000, pd = 140735309176000, pd++kx[1] = 140735309176008, x+1 = 140735309176008, pd = 140735309176008, pd++&x[2] = 140735309176016, x+2 = 140735309176016, pd = 140735309176016, pd++&x[3] = 140735309176024, x+3 = 140735309176024, pd = 140735309176024, pd++&x[4] = 140735309176032, x+4 = 140735309176032, pd = 140735309176032, pd ++
   Ein String:
   Hallo
...Hallo...H a l l o
```
Aufgabe 3.3: Interpretieren Sie die Ausgabe des letzten Programms in allen Einzelheiten im Sinne der Zeigerarithmetik.

Zeiger gleichen Typs können subtrahiert werden, für typ \*p, \*q ist p - q die Ganzzahl n, für die im Sinne obiger Zeigerarithmetik <sup>g</sup>ilt: <sup>p</sup> <sup>=</sup> <sup>q</sup> <sup>+</sup> <sup>n</sup>. Die Zahl <sup>n</sup> kann negativ sein.

Aufgabe 3.4: Studieren Sie die Zeigerarithmetik, insbesondere den soeben beschriebenen Sachverhalt, anhand eigener Beispielprogramme; lassen Sie z. B. f¨ur zwei Zeiger <sup>g</sup>leichen Typs die Differenz ausgeben. Was geschieht, wenn Sie versuchen, zwei Zeiger verschiedenen Typs zu subtrahieren?

### Beispiel 3.3: Kommandozeilenargumente, Dateienverwaltung

Ein Programm kann Kommandozeilenargumente verarbeiten. Ist der Name des ausführbaren Programms etwa progname, so kann bei passender Vorbereitung mit dem Aufruf

```
progname string1 string2 string3 ...
```
vom Programm progname aus auf ein Array von Strings \*argv[] mit den Werten  $argv[0] = progname, argv[1] = string1, argv[2] = string2, ...$ 

zugegriffen werden.

```
/* Komandozeilen-Argumente: */
#include <stdio.h>
int main(int argc, char *argv[]) {
  int i;
  printf("argc = \lambda d \nightharpoonup", argc);
  for (i=0; i < argc; i++)printf("argv[%d] = %s\n", i, argv[i]);
\overline{ }
```
Aufgabe 3.5: Angenommen, die ausführbare Version dieses Programms heiße a.out. Was ergibt dann der Aufruf

## ./a.out dies ist nur ein test

für eine Ausgabe? Interpretieren Sie die gesamte Ausgabe!

Da die Anzahl der Argumente in der Kommandozeile nicht a priori feststeht, benötigt man die Variable argc, in der nach Aufruf die aktuelle Argumentezahl enthalten ist.

Dies kann man zum Beispiel verwenden, um ein copy-Programm zu schreiben, das mit dem Befehlsaufruf copy quelle ziel die Datei quelle auf die Datei ziel kopiert, ohne die Umleitungstechnik des Betriebssystems mit den Zeichen >,< zu verwenden. Dazu muss man Dateien ¨offnen, schließen, lesen und schreiben können. Der hierbei verwendete Datentyp ist ein "File pointer" FILE \*, der von der IO-Bibliothek standardmäßig zur Verfügung gestellt wird, ebenso wie die Funktionen

```

FILE *fopen(char *name, char *mode), int fclose(FILE *fp),
      int getc(FILE *fp), int putc(int c, FILE *fp)
```
#### und andere. Beispiel 3.4:

```
/* Kopierprogramm mit Komandozeilen-Argumenten */
#include <stdio.h>
#include <stdlib.h>
int main( int argc, char *argv[] ) {
  int c; FILE *quelle, *ziel;
  if (\text{argc } != 3) {
   printf("Aufruf: programmname quelldatei zieldatei\n");
   exit(1):}
quelle = fopen(argv[1], "r");
 ziel = fopen(argv[2], "w");while ( (c = getc(quelle)) != EOF ) putc(c, ziel);
 fclose(quelle);fclose(ziel);}
```

```
C-C++-Kurs 2024 (13. März 2024 ), p. 7
Das folgende Programm mit praktischem Nutzen wendet verschiedene Aspekte von Arrays und von Zeiger-
arithmetik an und illustriert Ein- und Ausgabe von einzelnen Zeichen.
/* titel: ascii.c; gibt Ascii-Zeichen aus. Eingabe oktal, dezimal, hex */
/* ASCII := American Standard Code for Information Interchange */
#include <stdio.h>
#include <stdlib.h> /* wegen exit */
#include <ctype.h> /* wegen iscntrl, isdigit */
#include <string.h> /* wegen strcmp, strlen */
/* Definition eines Arrays von Strings: jedes Array-Element ist ein
   String und als solcher ebenfalls ein Array, allerdings von char.
   Die Strings selbst werden daher als Pointer auf char deklariert und
   durch ihre explizite Angabe initialisiert.
*/
char *name[] = { "NUL","SOH","STX","ETX","EOT","ENQ","ACK","BEL",
                    "BS", "HT", "LF", "VT", "FF", "CR", "SO", "SI",
                   "DLE","DC1","DC2","DC3","DC4","NAK","SYN","ETB",
"CAN", "EM","SUB","ESC", "FS", "GS", "RS", "US",
                   "SP"\lambda:
char *eingabe = "\rangleEingabe eines Einzelzeichens liefert dessen Asciiwert \n\
  Eingabe von ^Zeichen liefert Asciiwert des Control-Zeichens\n\
  Eingabe einer mehrstelligen Ziffer liefert zugehoeriges Asciizeichen\n\
  Eingabe einer Ziffer mit vorangestelltem\ln\<br>0. 0 oder 0: Ziffer wird
                  o, 0 oder 0: \overline{2} 2 iffer wird oktal gelesen\n\ doder D: \overline{2} 2 iffer wird dezimal gelesen\n
                 d oder D: \sum_{x}^{x} 2iffer wird dezimal gelesen\ln x and \ln x \ln x \ln x \ln x \ln x \ln x \ln x \ln x \ln x \ln x \ln x \ln x \ln x \ln x \ln x \ln x \ln x \ln x \ln x \ln x \ln x \ln x \ln x \ln x \ln x \ln x \ln x x oder X: Ziffer wird hexadezimal gelesen\n\<br>tab: Eine Ascii-Tabelle wird ausgegeben\n\
                  tab: Eine Ascii-Tabelle wird ausgegeben\n\<br>TAB: Eine Tabelle der Zeichen > 127 wird au
                             Eine Tabelle der Zeichen > 127 wird ausgegeben\n\
  Abbruch durch Eingabe von \"ex\" oder mit Ctrl-C\n";
/* Die folgende Funktion verwendet Zeigerarithmetik fuer Arrays
 s ist eine Zeigervariable fuer char, die anfangs auf den Beginn eines
 char-Arrays zeigt, der fuer die Speicherung einer Zeile verwendet werden soll.
 Nach jedem empfangenen Zeiche wird s inkrementiert, also erreicht, dass s
 auf eine neue Position zeigt, um das naechste Zeichen aufnehmen zu koennen.
*/void mygetline(char *s) { /* Prueft keinen Speicher-Ueberlauf!!! */
  int c, cc = 0:
  while ( (c=getchar() ) == 'n' && c != EOF) {
    *s++ = c; cc++;
  }
if ( cc == 0 && c == '\n') /* newline nur eintragen, wenn es einziges
   Zeichen der Zeile ist, damit es als Ascii-Zeichen erkannt werden kann.*/
    *s++ = c;
  *_s = '0':}
```

```
int main() {
 char s[10]; int c; void tabelle(int);
 printf( "%s", eingabe );
  while (1) {
   printf(": ");<br>mygetline(s);
                        /* scanf("%s",s) geht nicht wegen \langle n * \rangleif ( strcmp(s, "ex" ) == 0 ) /* Abbruch */
      ext(0):

if ( strcmp(s, "tab") == 0 ) {
      tabelle(0); continue;
     }
if ( strcmp(s, "TAB") == 0) {
      tabelle(1); continue;
     }if ( strlen(s) == 1 ) c = s[0];
    else if ( s[0] == '') c = s[1] & 0x1f ; /* bitweise &: nur die letzten 5 bit */
    else if ( s[0] == '0' || s[0] == '0' || s[0] == '0')sscanf(&s[1],"%o",&c); /* sscanf liest aus dem bei &s[1] beginnenden String */
    else if (s[0] == 'd' || s[0] == '0'sscanf(&s[1],"%d",&c);
else if ( isdigit( s[0] ) )
      sscanf(s, "%d", &c);
    else if ( s[0] == 'x' || s[0] == 'X' )
      sscanf(&s[1],"%x",&c);c &= 0xff:
    if ( \text{!iscntr1}(c) & c \text{!} = \text{!} \rightarrow \text{!})
      printf("ASCII(\%c) = 0\% d%d x\%x\n'\frac{n}{c}, c, c, c, c);
    else if (c == '')printf("ASCII( ) = \%s = o\%o d\%d x\%x\n",name[c],c,c,c);
    else if (c != 0x7f)printf("ASCIT(\hat{C}\&c) = \&s = o\&c \frac{d}{d} \frac{d}{d} \frac{x\&x\ln \theta}, c+0x40,name[c],c,c,c);
    else
printf("ASCII(DEL) = o%o d%d x%x\n",c,c,c);
 }}
void tabelle(int x) {
    int i;
    print(f("\n'\nif (x == 0) {
      for (i=0; i < 31; i++)
        printf("\t%3d %2x %s\t%3d %2x %c\t%3d %2x %c\t%3d %2x %c\n",\
                i,i,name[i],i+32,i+32,i+32,i+64,i+64,i+64,i+96,i+96,i+96);printf("\t%3d %2x %s\t%3d %2x %c\t%3d %2x %c\t%3d %2x DEL\n",\
             i,i,name[i],i+32,i+32,i+32,i+64,i+64,i+64,i+96,i+96);}
else
for (i=128; i < 128 + 32; i++)
        printf("\t%3d %2x ??? \t%3d %2x %c\t%3d %2x %c\t%3d %2x %c\n",\
                i,i, i+32,i+32,i+32,i+64,i+64,i+64,i+96,i+96,i+96);
    print(f("\n'\n'):
```
}

C-C++-Kurs <sup>2024</sup> Blatt <sup>03</sup> (13. M¨arz <sup>2024</sup> ), p. <sup>8</sup>